### **Security Awareness**

**การรับรู้ด้านความมั่นคงปลอดภัยทางไซเบอร์**

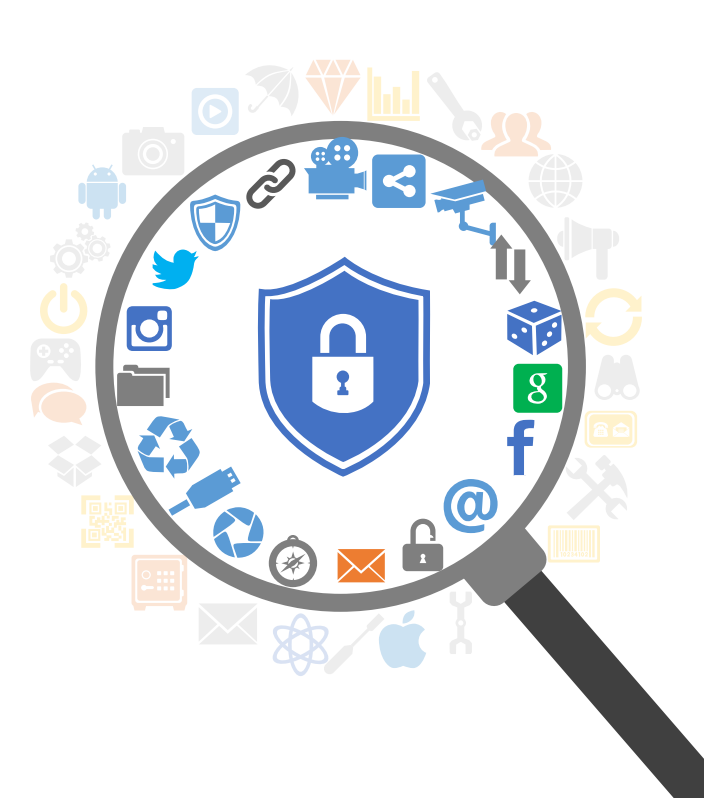

#### ี<br>แนวทางการรักษาความมั่นคงปลอดภัยไซเบอร์ขั้นต้นที่จำเป็น **Cyber Hygiene**

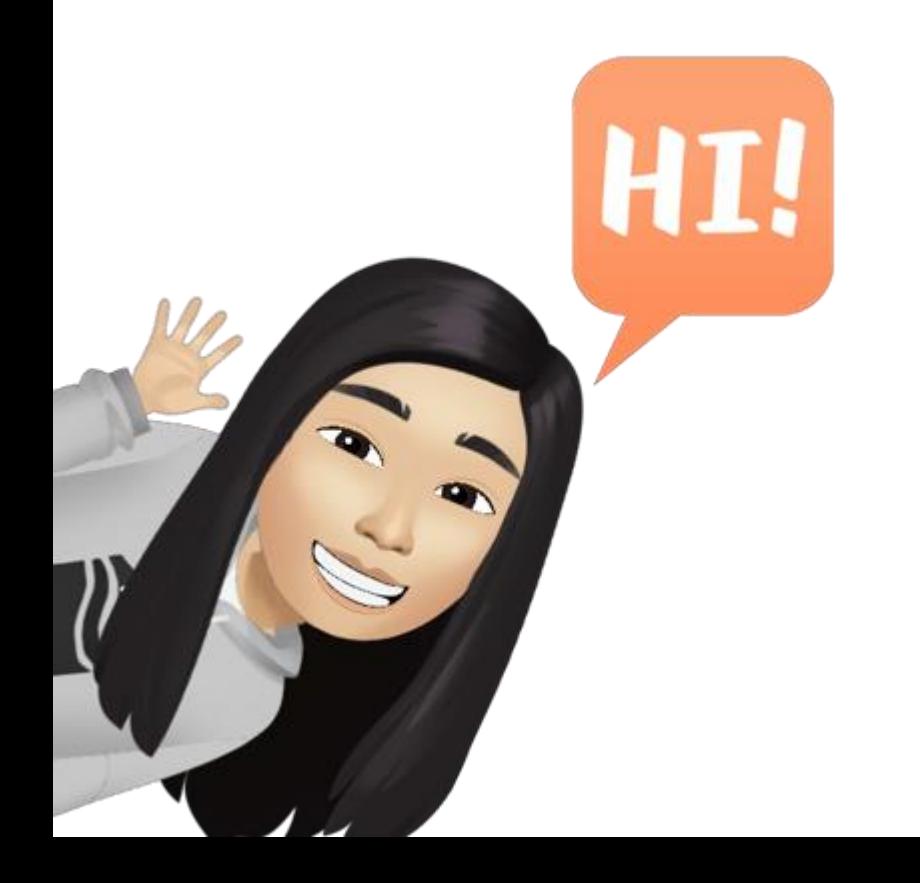

#### Security Checklist สำหรับการใช้เครื่องคอมพิวเตอร์

- 1. ควร Logout ทุกครั้งเมื่อไม่อยู่หน้าเครื่องคอมพิวเตอร์
- 2. ทำการอัปเดตแพตช์บนระบบปฎิบัติการ (OS) อย่างสม่ำเสมอ หรือตั้งค่าอัปเดตอัตโนมัติ
- 3. ทำการอัปเดตซอฟต์แวร์ / โปรแกรมบนเครื่องอย่างสม่ำเสมอ เพื่อปิดช่องโหว่ในเวอร์ชั่นก่อนหน้า
- 4. ท าการติดตั้งซอฟต์แวร์ป้องกันไวรัสบนเครื่องคอมพิวเตอร์และตั้งค่าการอัปเดตอัตโนมัติเพื่อรับข้อมูลการ ป้องกันใหม่ล่าสุด
- 5. เปิด Windows Firewall บน OS
- 6. ไม่ดาวน์โหลดโปรแกรมมาจากแหล่งที่ไม่น่าเชื่อถือ และหมั่นลบโปรแกรมที่ไม่จำเป็นออก

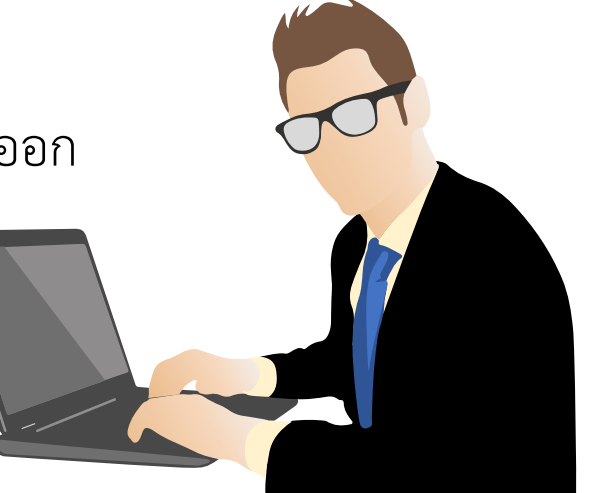

#### **Keep Yourself Up to Date**

#### **Don't Forget to Spare Your Time Before Go Home**

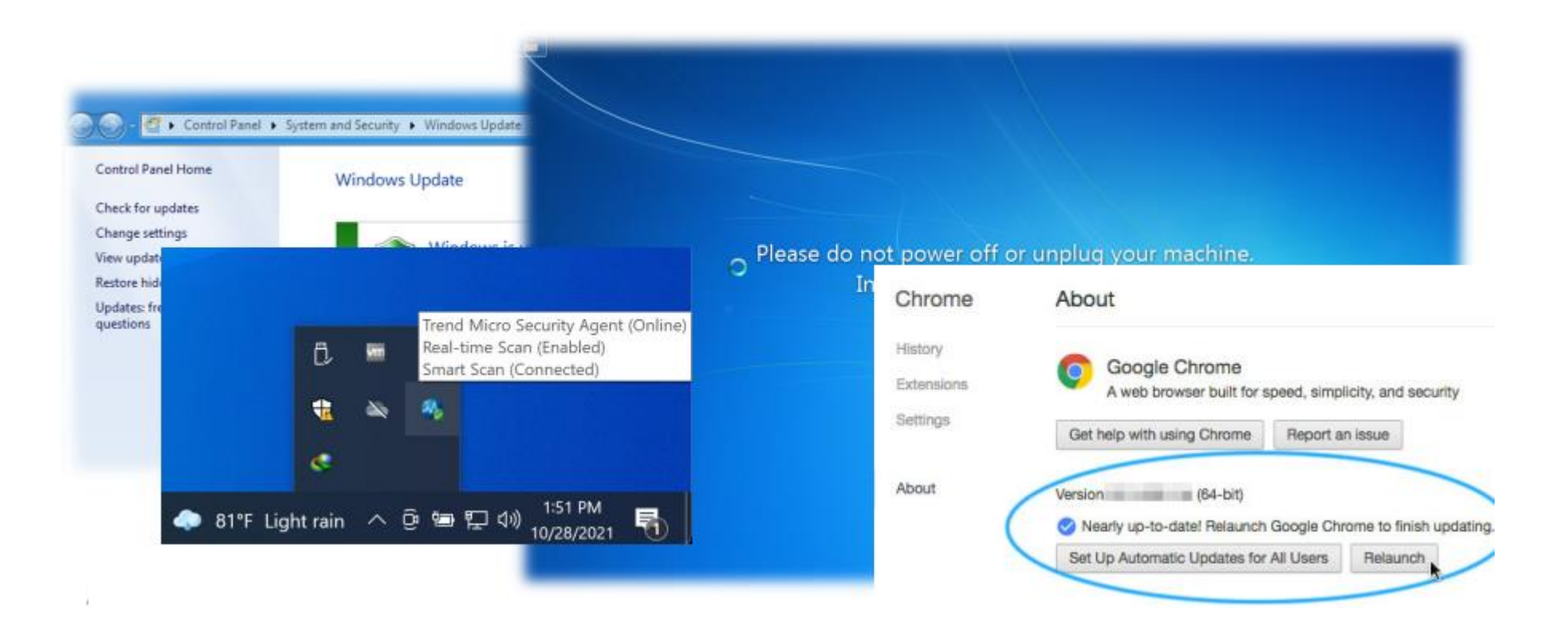

## **Security Checklist ส าหรับโทรศัพท์มือถือและแท็บเล็ต**

- 1. เปิดการใช้งาน Passcode, Face ID และ Fingerprint ในการเข้าใช้งานอุปกรณ์ต่างๆ
- 2. ทำการอัปเดตแพตช์บนระบบปฎิบัติการ (OS) อย่างสม่ำเสมอ หรือตั้งค่าอัปเดตอัตโนมัติ
- 3. ทำการอัปเดตซอฟต์แวร์ / โปรแกรมบนเครื่องอย่างสม่ำเสมอ เพื่อปิดช่องโหว่ในเวอร์ชั่นก่อนหน้า
- 4. ท าการติดตั้งซอฟต์แวร์ป้องกันไวรัสแบบ Mobile และตั้งค่าการอัปเดตอัตโนมัติเพื่อรับข้อมูลการป้องกัน ใหม่ล่าสุด
- 5. ไม่ติดตั้งแอปพลิเคชันที่น่าสงสัย หรือไม่ทราบผู้พัฒนาที่แน่ชัด
- 6. ก าหนดสิทธิในการเข้าถึงแอปพลิเคชัน (permission) ให้เหมาะสม
- 7. ปิดการแจ้งเตือนเกี่ยวกับรหัสความปลอดภัยเช่น OTP บนหน้าจอ
- 8. เลี่ยงการเก็บข้อมูลส าคัญเอาไว้ในโทรศัพท์มือถือ

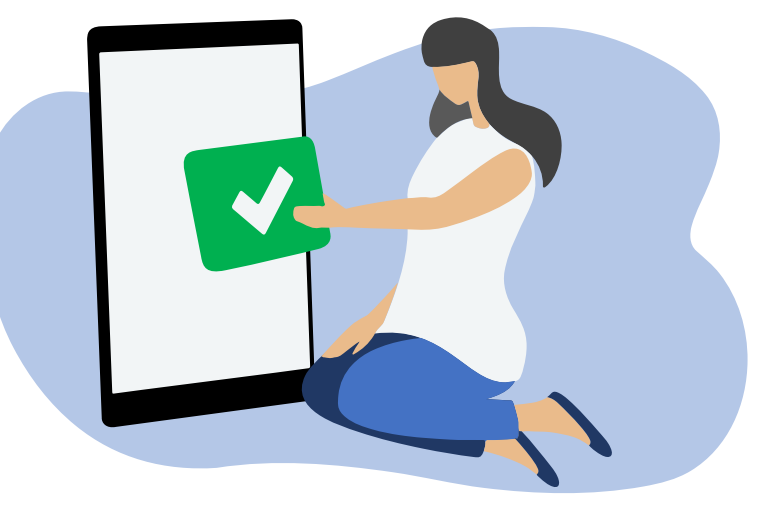

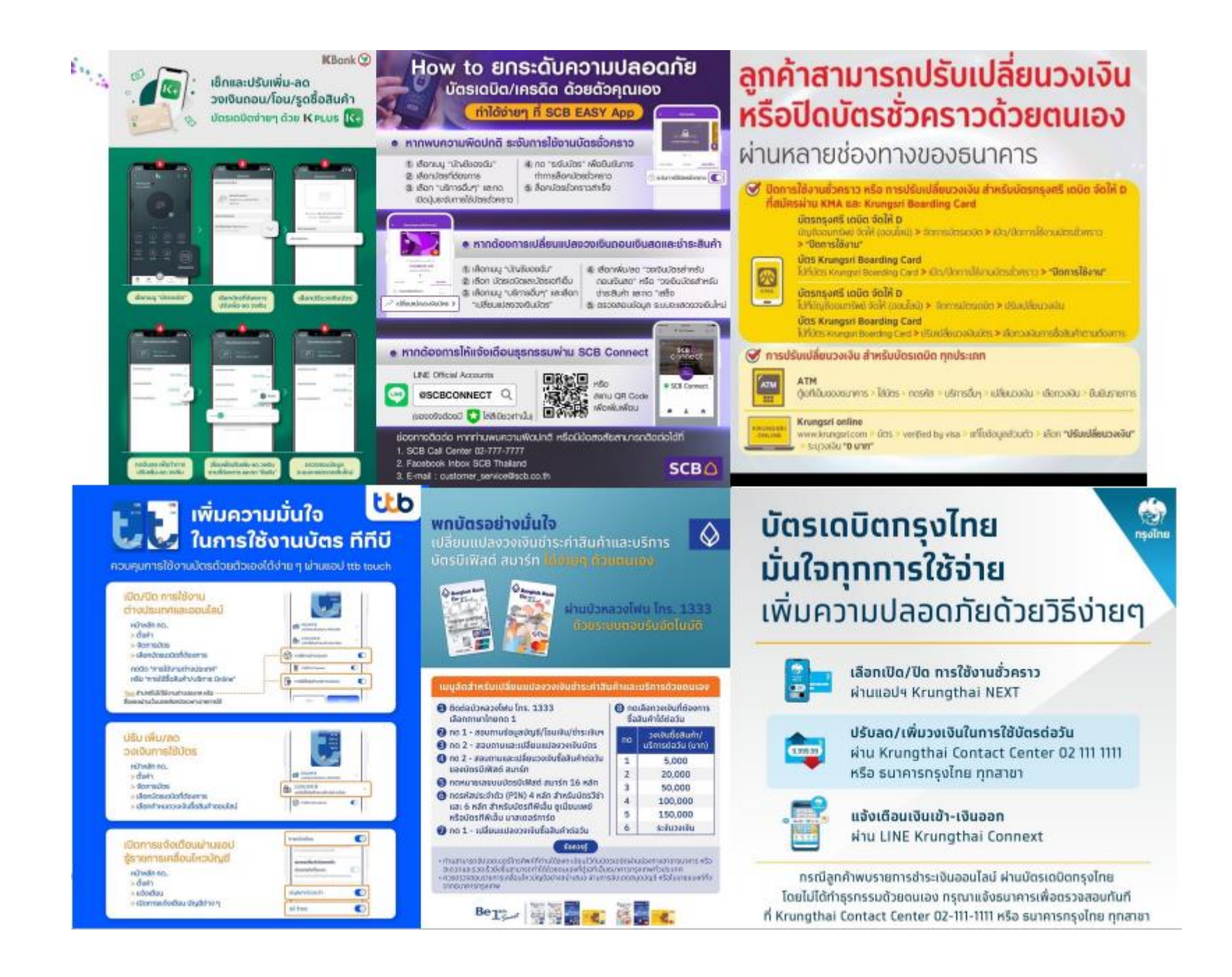

# $\textsf{Security}$  Checklist สำหรับการใช้งาน Wi<sup>Fi</sup>

- 1. เปลี่ยนรหัสผ่านของอุปกรณ์ Wi-Fi router ที่บ้าน ไม่ใช้ค่าตั้งต้นที่กำหนดมาจากโรงงานผู้ผลิต (Default)
- 2. เปลี่ยน SSID และรหัสผ่านของ Wi-Fi ที่กำหนดมาจากผู้ให้บริการและซ่อน SSID หากเป็นไปได้
- 3. กำหนดผู้ที่สามารถเชื่อมต่อ Wi-Fi ที่บ้านของเราได้ เช่น การล๊อกให้เฉพาะเครื่องที่มี Mac address ที่ ก าหนดไว้ เข้าใช้งานได้เท่านั้น
- 4. ไม่เชื่อมต่อ Public Wi-Fi หรือ Free hotspot ที่เปิดให้ใช้งานได้ฟรีแบบไม่มีรหัสผ่าน
- 5. หลีกเลี่ยงการใช้งาน Public Wi-Fi ที่ไม่ทราบแหล่งที่มาในการเปิดให้บริการ
- 6. เมื่อออกจากบ้านควรปิดสัญญาณ Wi-Fi เพื่อป้องกันการเชื่อมต่อ Public Wi-Fi อัตโนมัติ

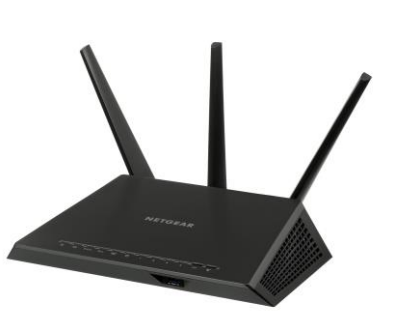

#### Security Checklist สำหรับการเข้าถึงเว็บไซต์

- 1. ใช้ Browser ที่ได้มาตรฐานและมีการอัปเดตเวอร์ชั่นของ Web Browser เสมอ
- 2. ไม่ทำการจดจำหรือบันทึกรหัสผ่าน (Password) ในการเข้าถึงเว็บไซต์ต่างๆ บน Browser
- 3. ไม่มีอะไรได้มาฟรีๆ ไม่ตื่นตระหนก ไม่หลงเชื่ออะไรง่ายๆ
- 4. ไม่เข้าใช้งานเว็บไซต์ที่ได้รับการแชร์จากช่องทางที่ไม่แน่ชัด เช่น จากโซเชียลมีเดีย เป็นต้น
- 5. สังเกต HTTPS เสมอ เมื่อต้องการเข้าใช้งานเว็บไซต์ที่เกี่ยวข้องกับการทำธุรกรรมต่างๆ หรือต้องมีการกรอก ข้อมูลในการเข้าใช้งาน

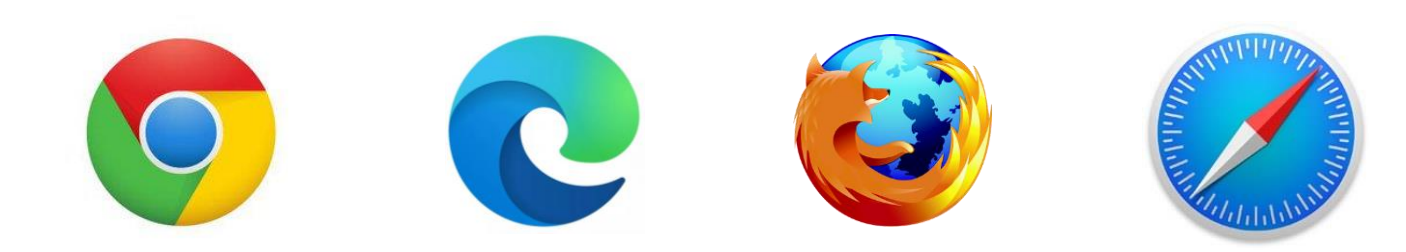

#### **Fake Maybank Website**

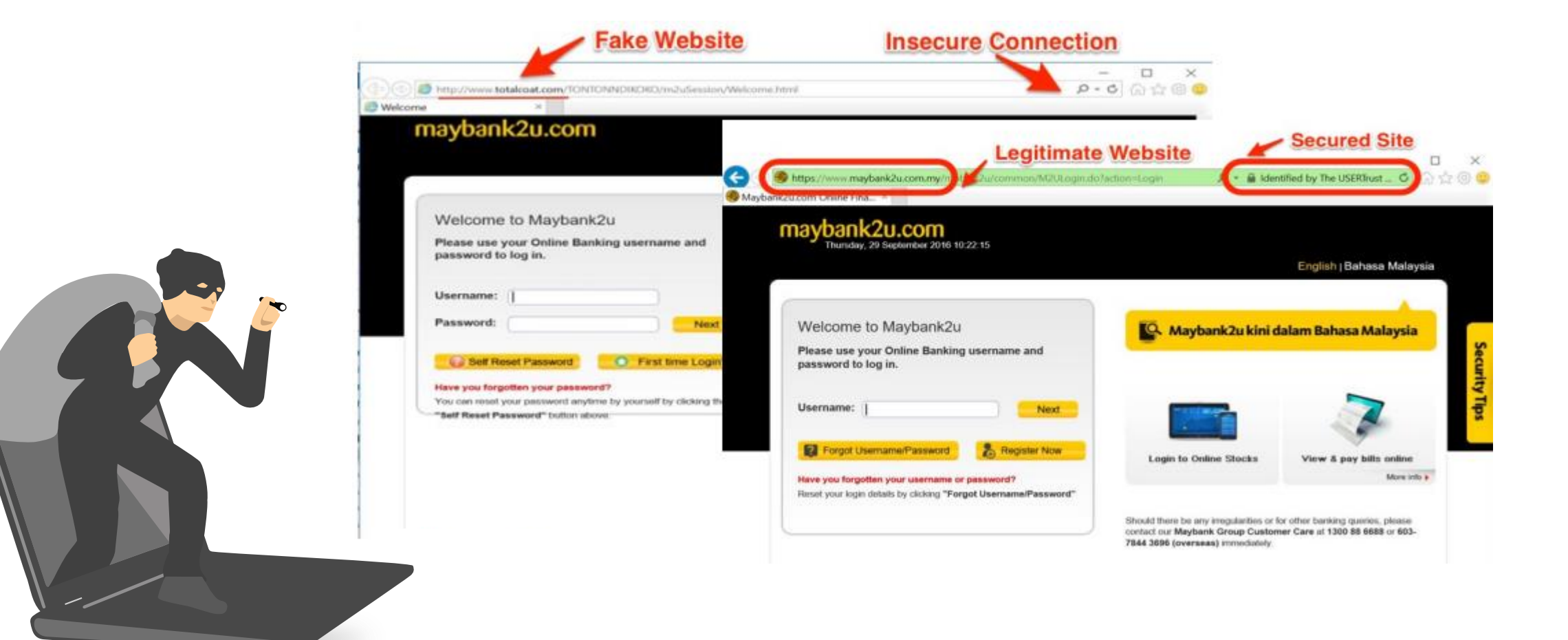

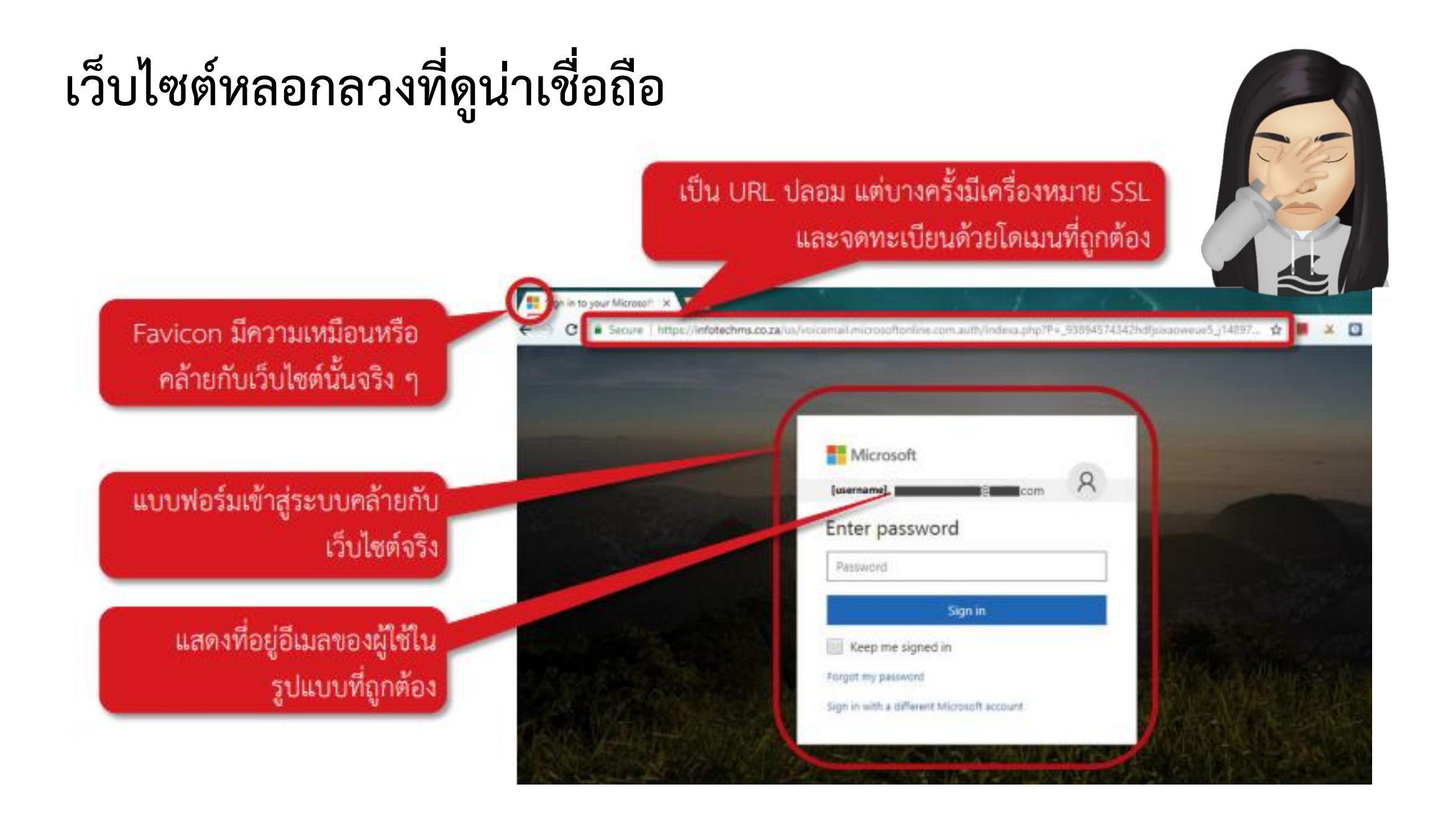

#### **เข้าใช้งานผ่าน Private / Incognito Mode**

เมื่อไม่ได้ใช้งานจากเครื่องส่วนตัว

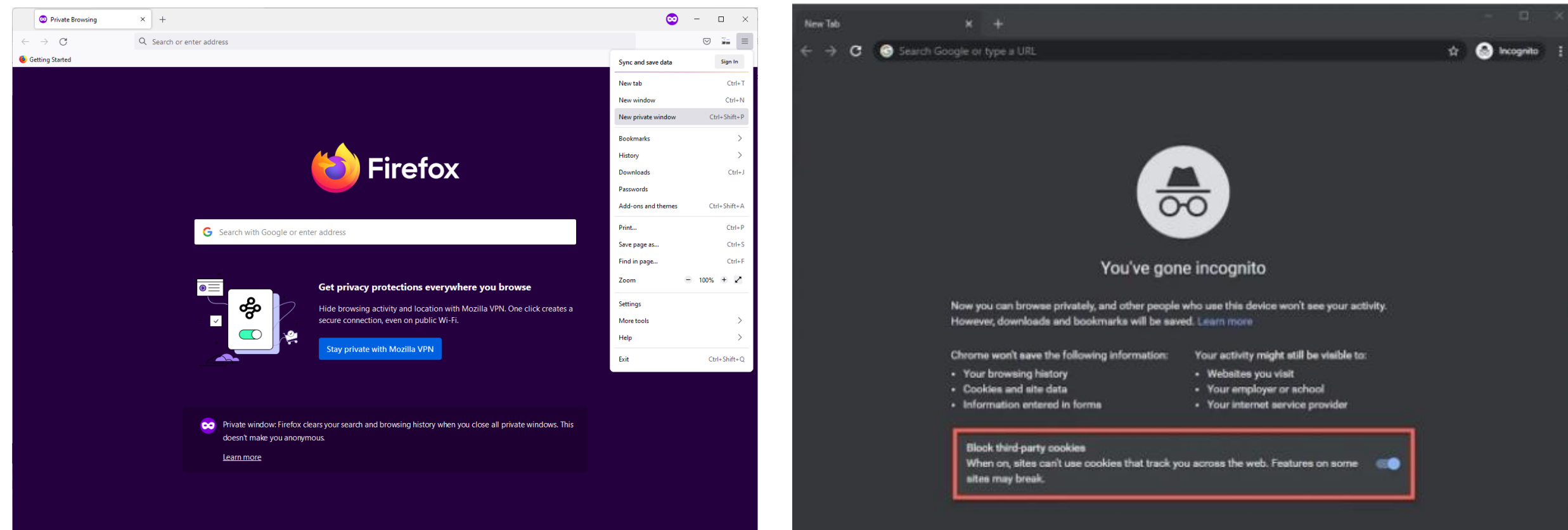

#### **Security Checklist ส าหรับข่าวปลอม (Fake News)**

- 1. มีการพาดหัวข่าว หรือข้อความที่กล่าวอ้างเกินจริงเพื่อสร้างความน่าสนใจ
- 2. ส่วนใหญ่จะถูกเผยแพร่ผ่านทางโซเชียลมีเดีย เช่น LINE, Facebook เป็นต้น
- 3. ระบุที่มาของข่าวไม่ได้
- 4. มักจะไม่ระบุวันที่ และเวลาที่เกิดเหตุการณ์
- 5. ส านวนการเขียนออกแนวการโฆษณา
- 6. เป็นข่าวแนวการสร้างกระแสหรือแนวทางปฏิบัติที่ผิด
- 7. ไฟล์แนบต่างๆ มักจะเป็นไฟล์ไม่ดี ห้ามดาวน์โหลดเด็ดขาด

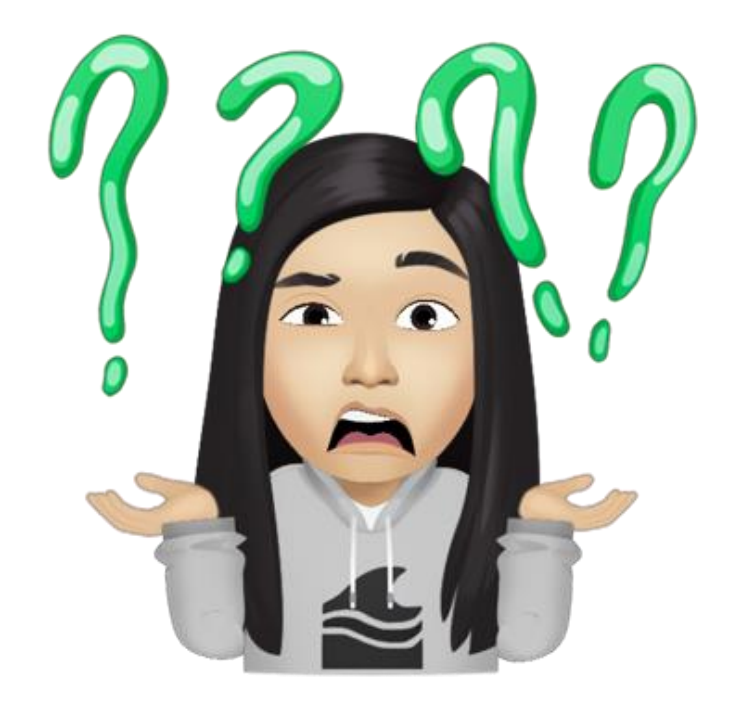

#### **ศูนย์ต่อต้านข่าวปลอม ประเทศไทย**

<https://www.antifakenewscenter.com/>

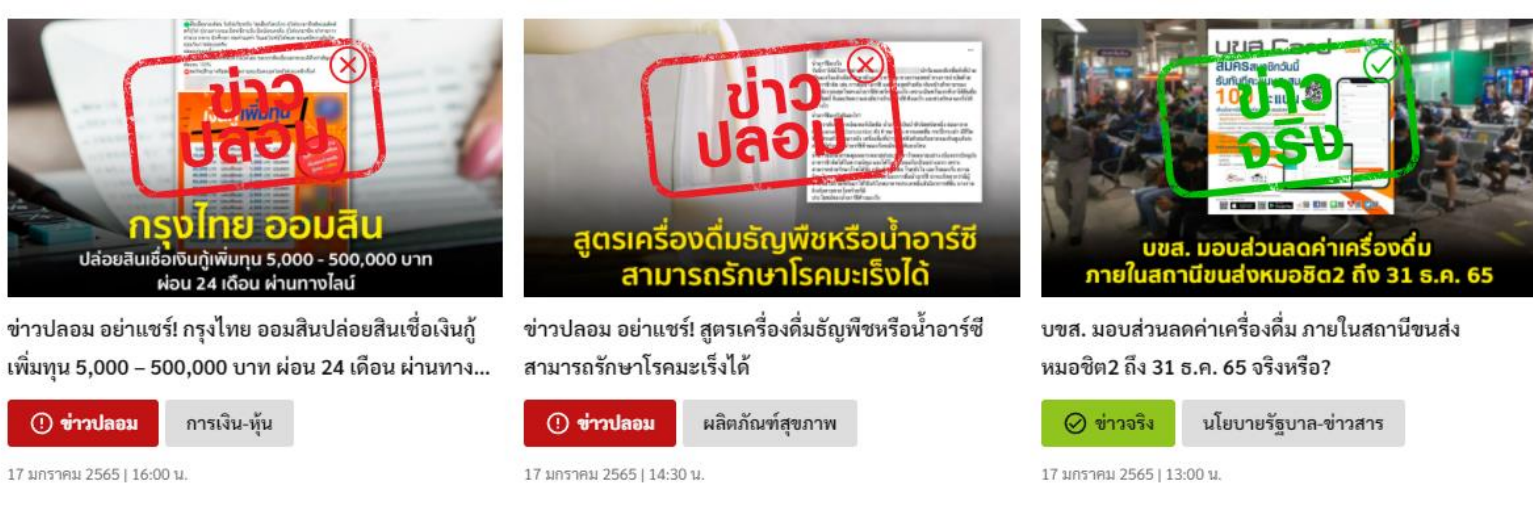

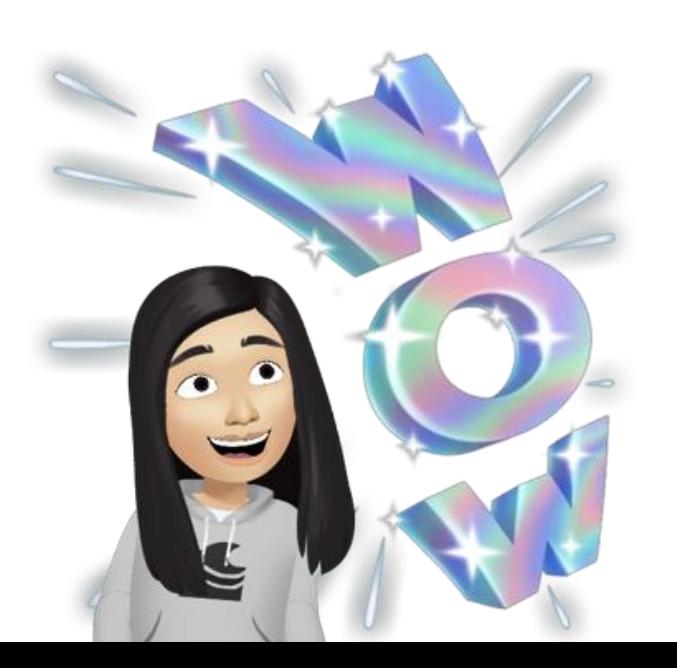

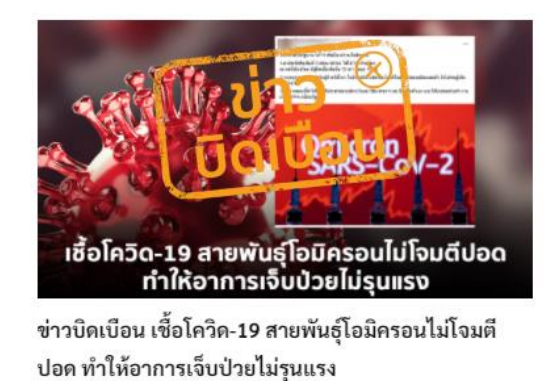

(?) ข่าวบิดเบือน ผลิตภัณฑ์สุขภาพ

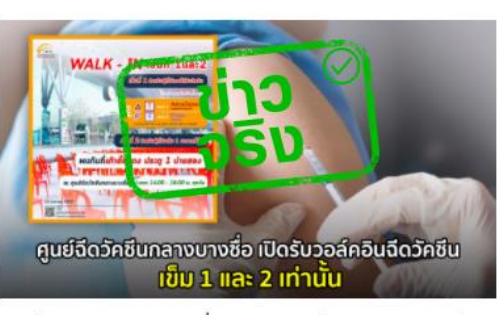

ศูนย์ฉีดวัคซีนกลางบางซื่อ เปิดรับวอล์คอินฉีดวัคซีน เข็ม 1 ข่าวบิดเบือน รัฐบาลเตรียมเก็บค่าใช้น้ำทำนา ไร่ละ 25 และ 2 เท่านั้น จริงหรือ?

⊘ข่าวจริง นโยบายรัฐบาล-ข่าวสาร

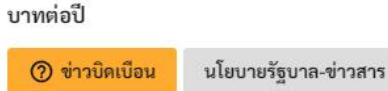

คาใช้นำท่านา

รัฐบาลเตรียมเก็บค่าใช้น้ำทำนา

ไร่ละ 25 บาทต่อปี

#### **Cyber Hygiene ส าหรับผู้ใช้งานทั่วไป**

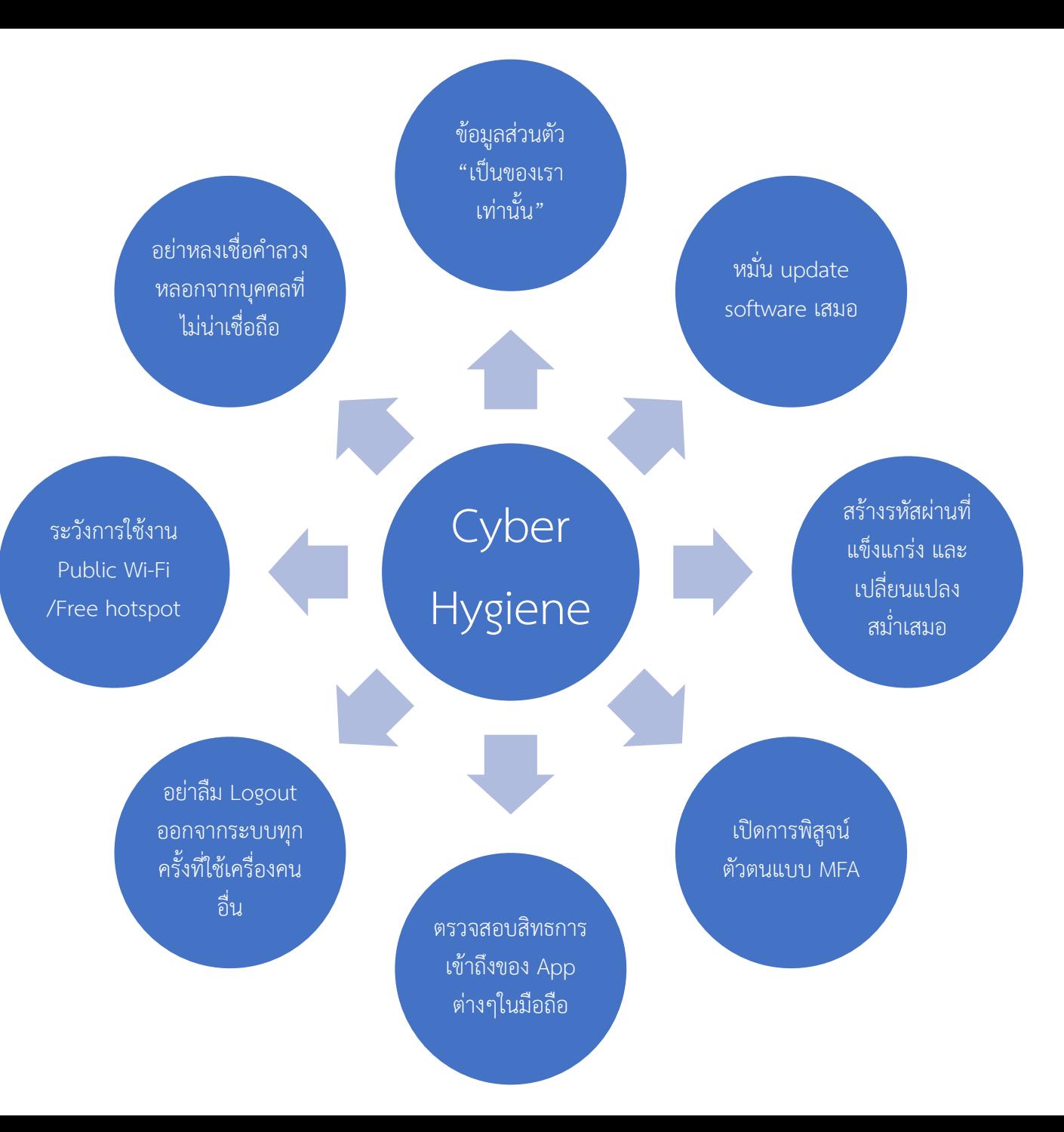

#### **Cyber Hygiene ส าหรับองค์กร**

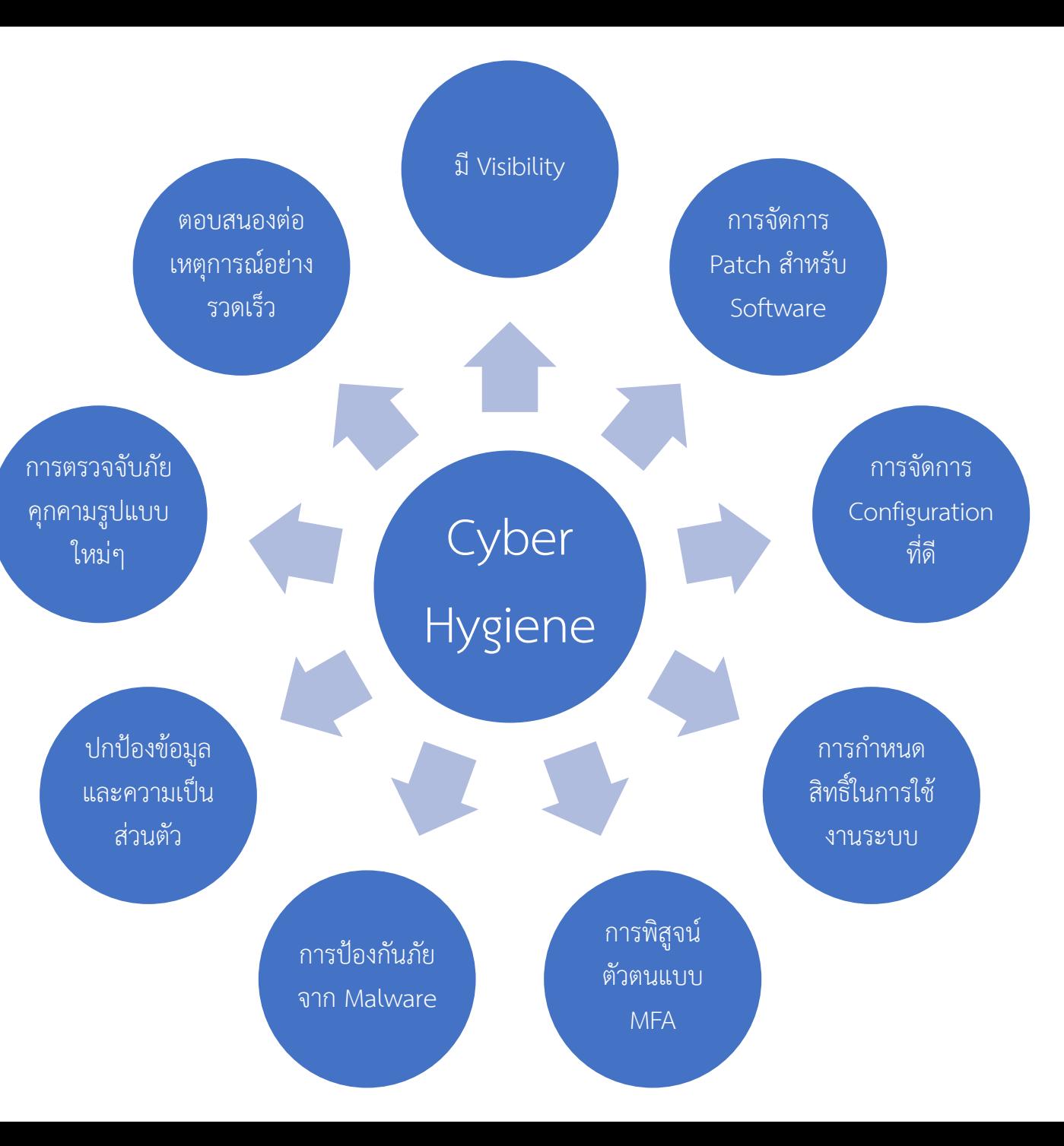

#### **เทคโนโลยีหรือผลิตภัณฑ์ด้านความมั่นคงปลอดภัยทางไซเบอร์**

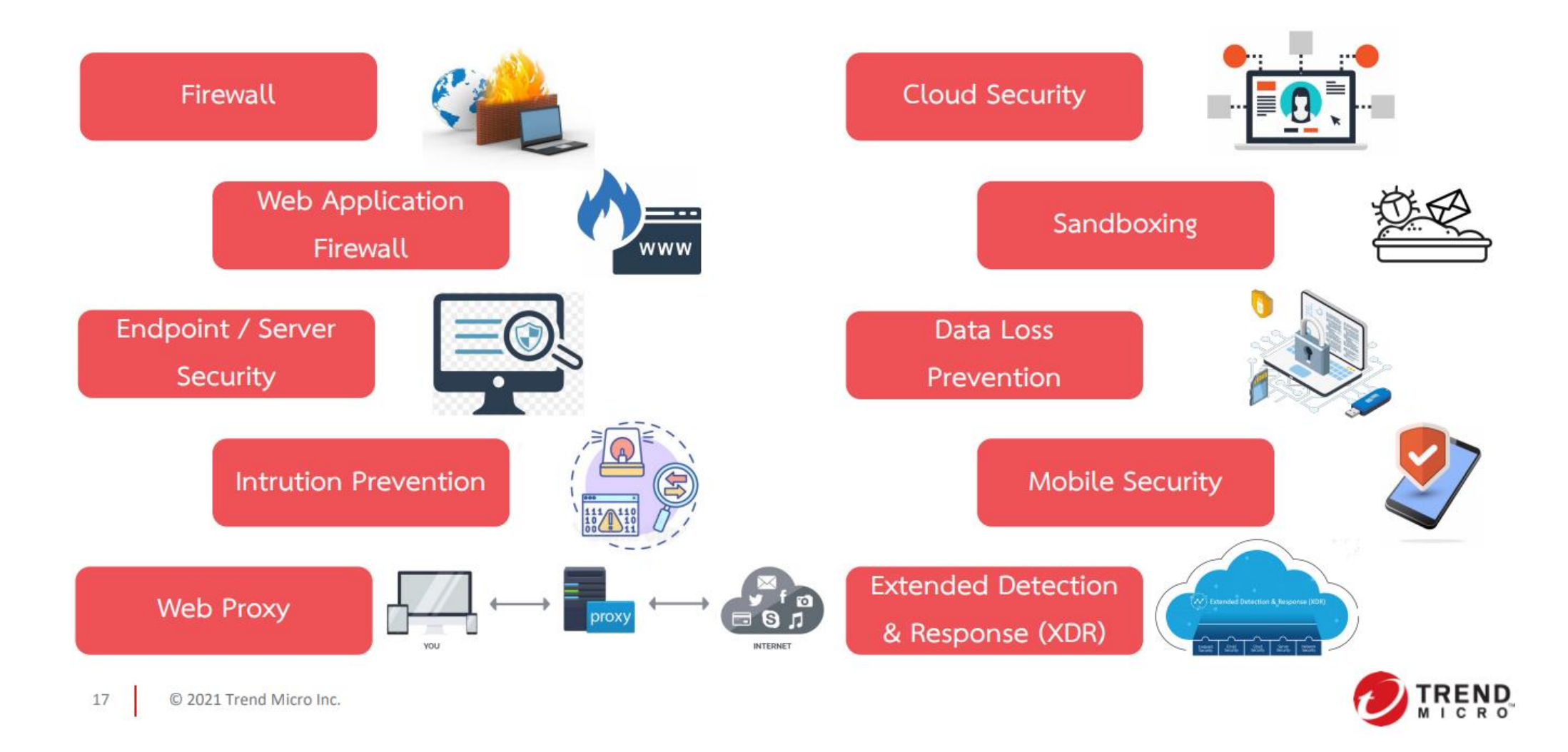

#### **Security Checklist ส าหรับการ WFH**

- 1. มีโปรแกรมป้องกันไวรัส ป้องกันการเจาะช่องโหว่ของระบบและป้องกันการรั่วไหลของข้อมูล / การเชื่อมต่อ จากอุปกรณ์ไม่พึงประสงค์ติดตั้งบนเครื่องของพนักงาน
- 2. บริหารจัดการเรื่อง VPN License และ Bandwidth ให้เพียงพอ
- 3. จ ากัดสิทธิในการเข้าถึงนะบบงานภายในจากการเชื่อมต่อ VPN
- 4. อนุญาตให้เข้าใช้ VPN ได้ 12 ชั่วโมงต่อวัน / 1 พนักงาน และตัดการเชื่อมต่ออัตโนมัติ
- 5. ตรวจสอบการเข้าสู้ระบบของผู้ใช้อย่างต่อเนื่อง
- 6. แนะน าให้แยกเครื่องส่วนตัวกับบริษัทออกจากกัน
- 7. ให้พนักงานทำการสำรองข้อมูลตามกฎ 3-2-1
- 8. ให้พนักงานสร้างพื้นฐานความปลอดภัยกับคอมพิวเตอร์เครื่องอื่นๆ ในบ้าน เช่น เครื่องที่ลูกใช้เรียนออนไลน์

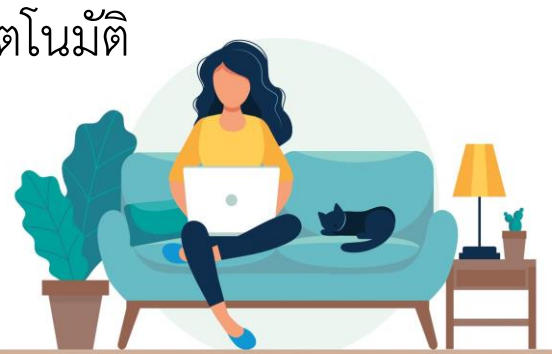

#### **กฎพื้นฐาน 3 ข้อ เพื่อความปลอดภัยบนโลกออนไลน์**

- 1. ถ้าสิ่งนั้นไม่ใช่สิ่งที่เรากำลังมองหาอยู่ อย่าติดตั้ง
- 2. ถ้าเราติดตั้งโปรแกรมไหนก็ตามบนเครื่องแล้ว **ต้องอัปเดต**เสมอ
- 3. ถ้าหากเมื่อไรก็ตาม ไม่ต้องการโปรแกรมนั้นแล้ว ให้ **ลบทิ้งซะ**

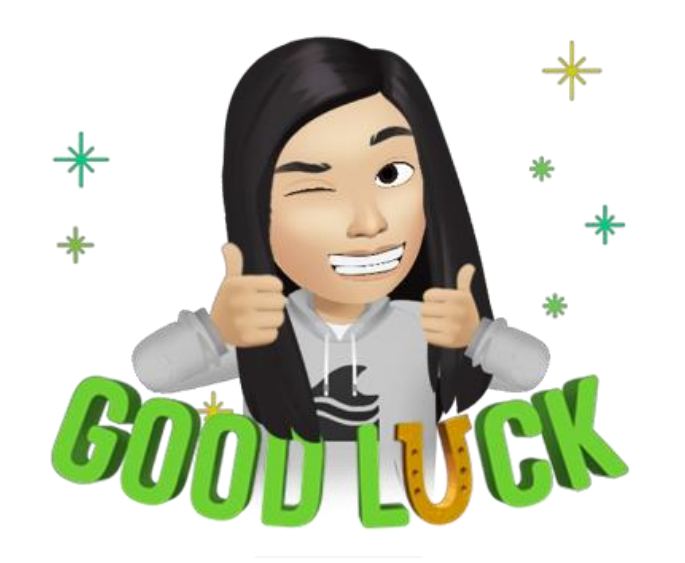

#### **เอกสารอ้างอิง**

- หลักสูตรเสริมสร้างการรับรู้ที่แข็งแกร่งด้านความมั่นคงปลอดภัยทางไซเบอร์

Build a Strong Security Awareness Program

โดยคุณสุทธินันท์ แท่นนิล

ที่ปรึกษาด้านความมั่นคงปลอดภัยทางไซเบอร์, เทรนด์ไมโคร (ประเทศไทย)

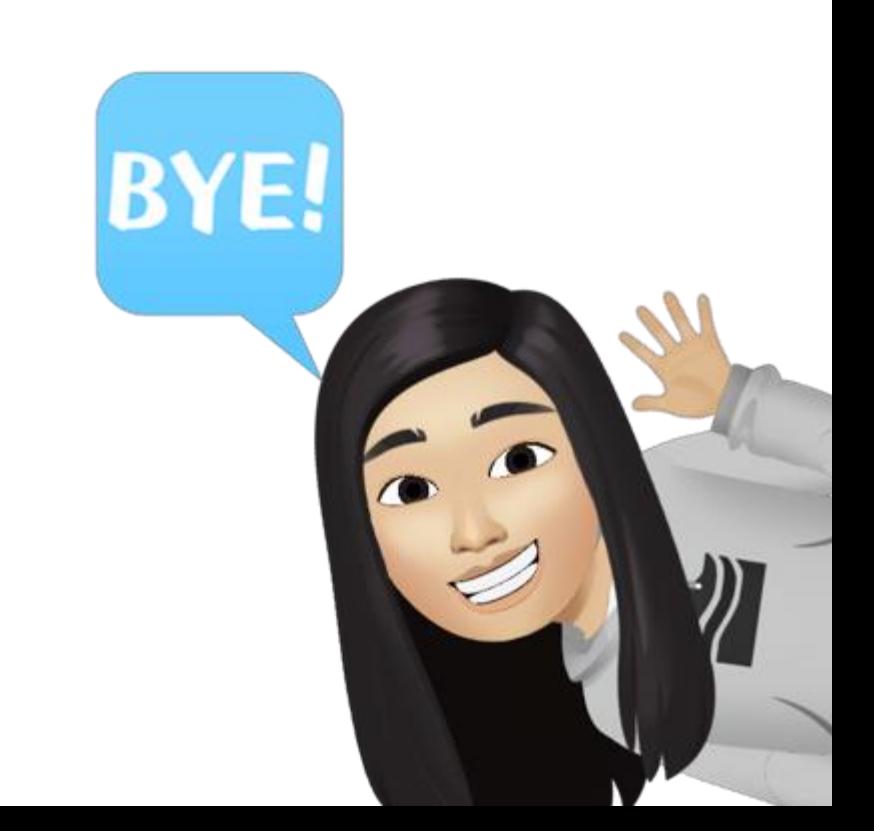